# **Programowanie Internetu rzeczy**

*Wprowadzenie do budowania zintegrowanych rozwiązań IoT między urządzeniami a chmurą*

*Andy King*

*przekład: Natalia Chounlamany-Turalska*

APN Promise Warszawa 2021

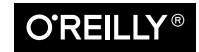

# **Spis treści**

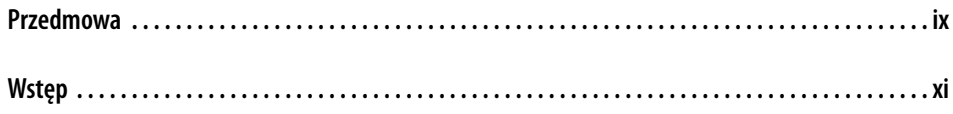

#### **Część I. Rozpoczęcie pracy**

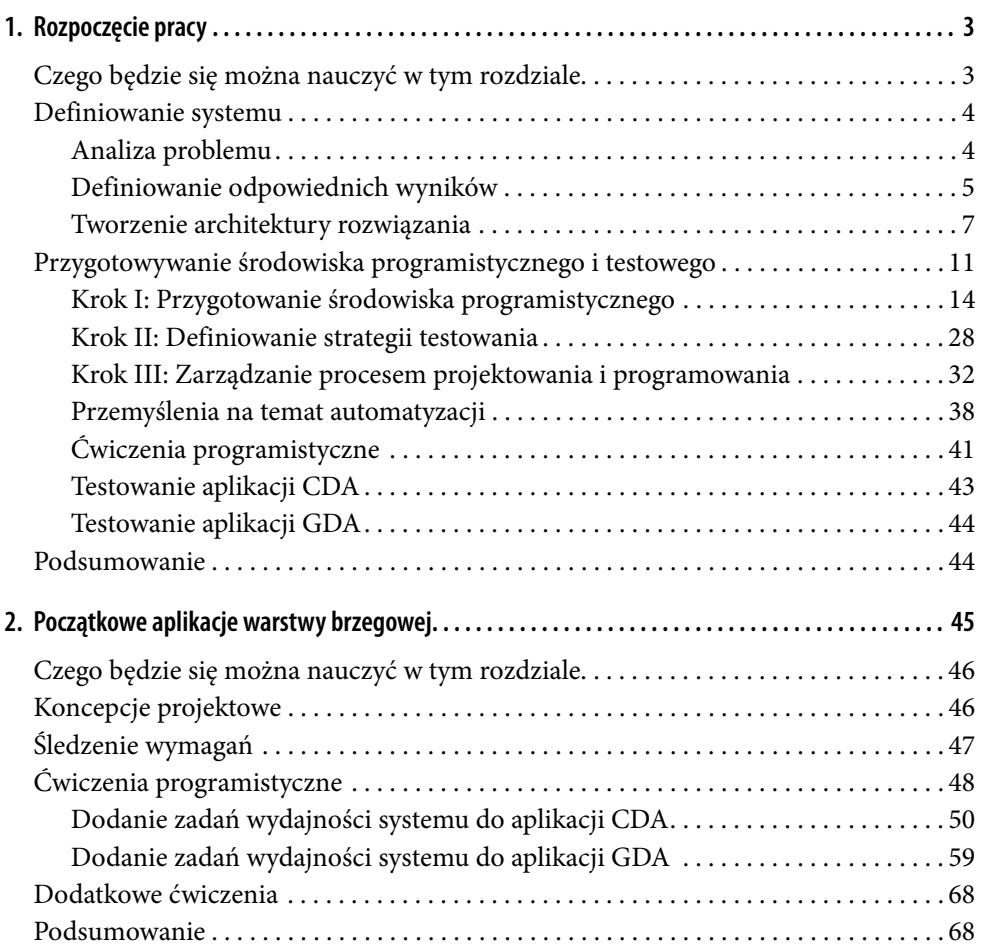

### **Część II. Łączenie się ze światem fizycznym**

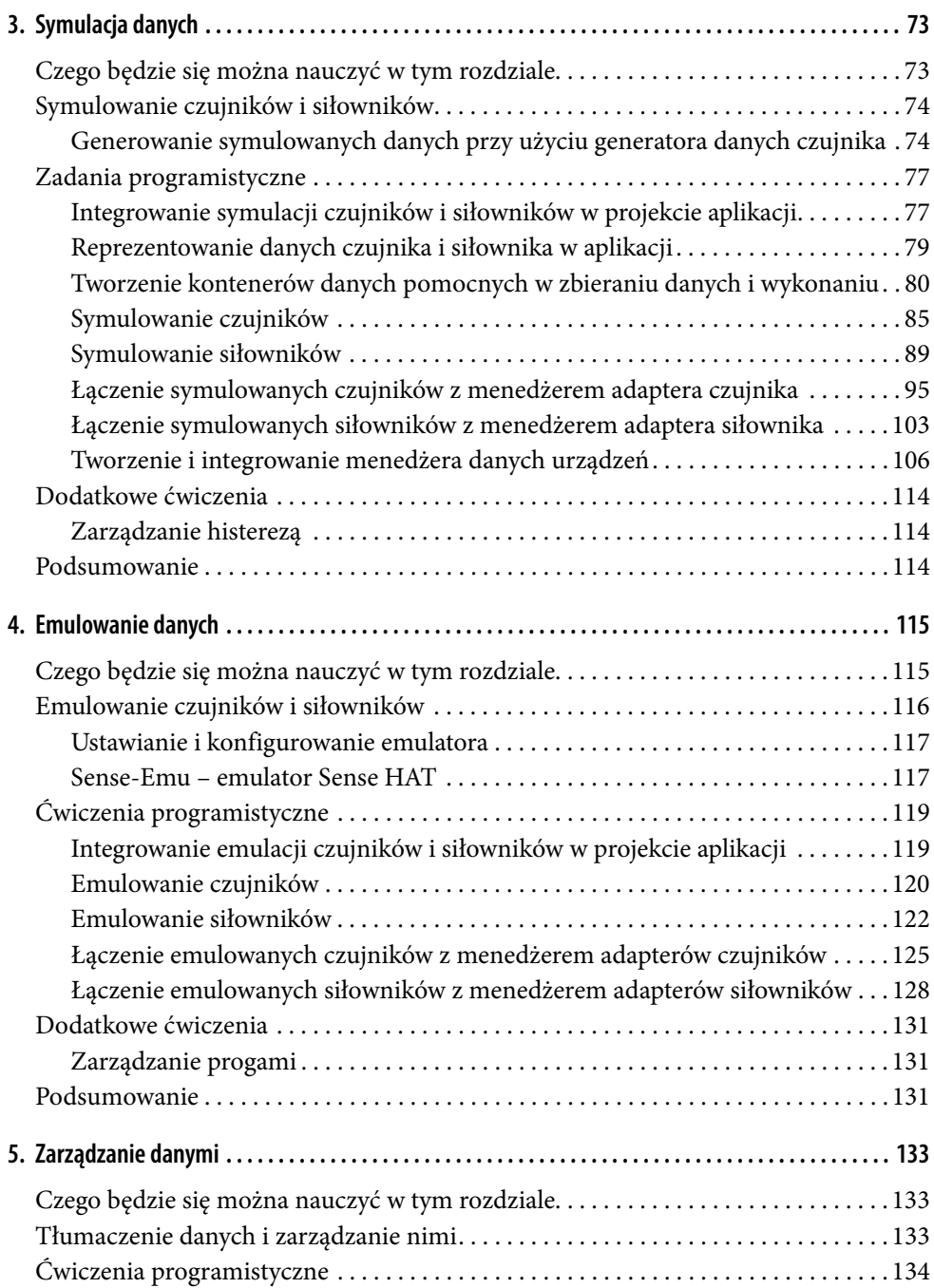

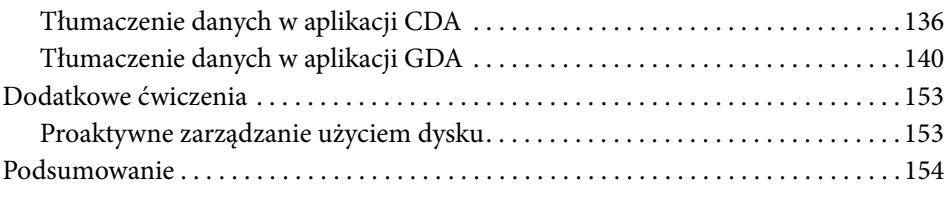

## **Część III. Łączenie się z innymi rzeczami**

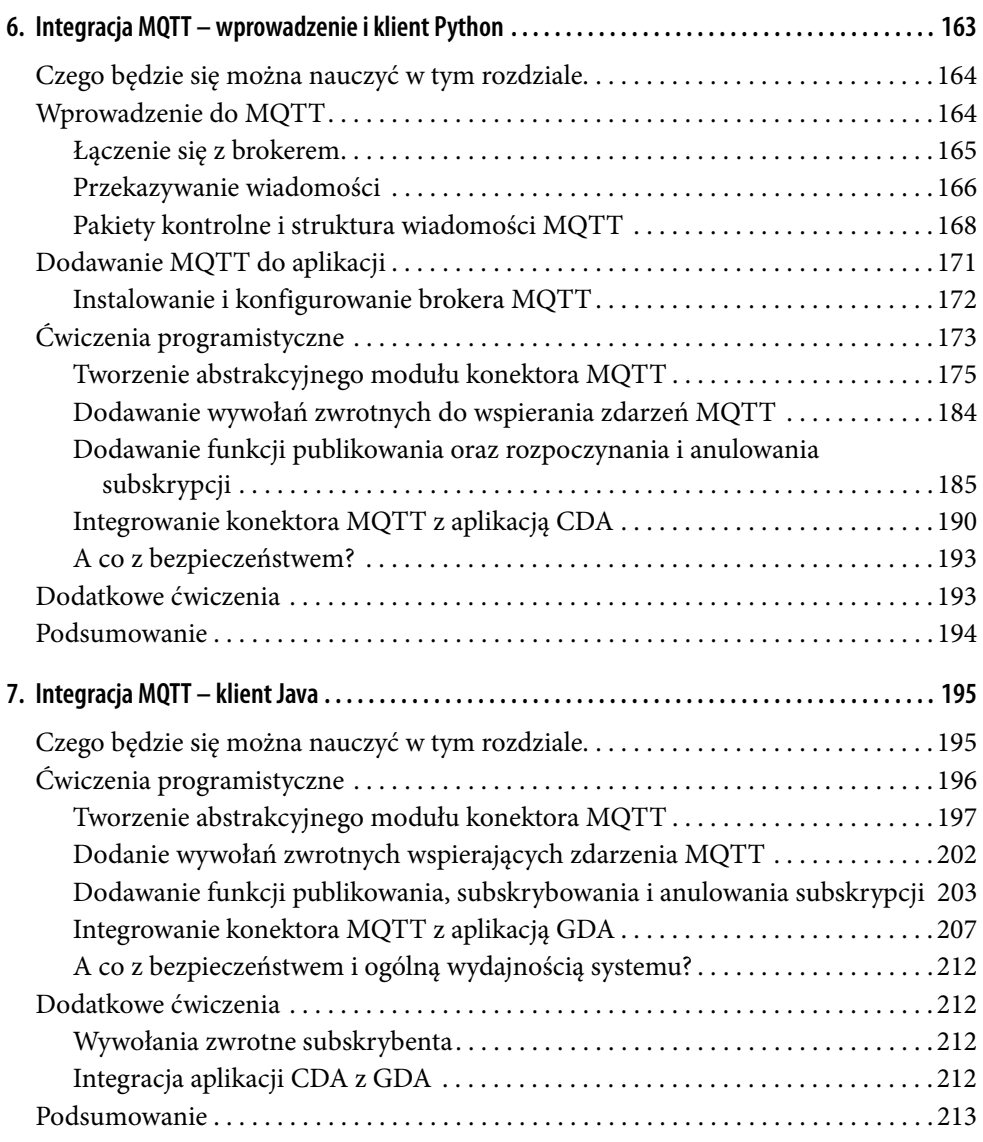

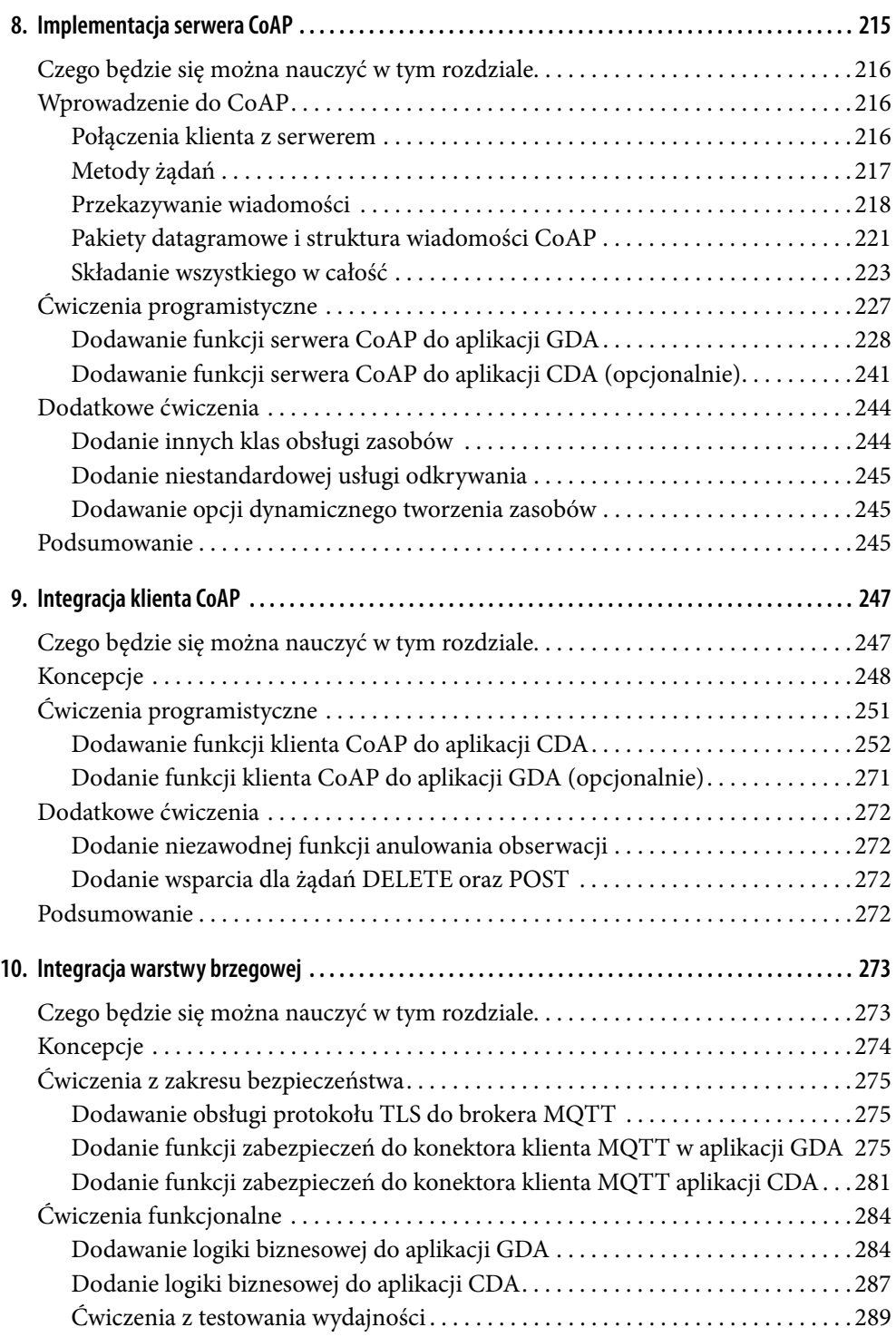

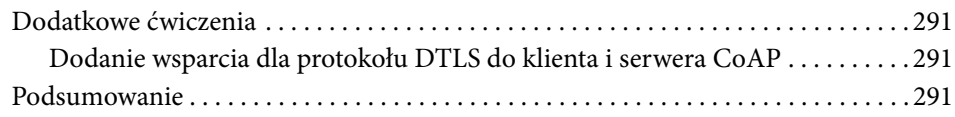

#### **Część IV. Łączenie się z chmurą**

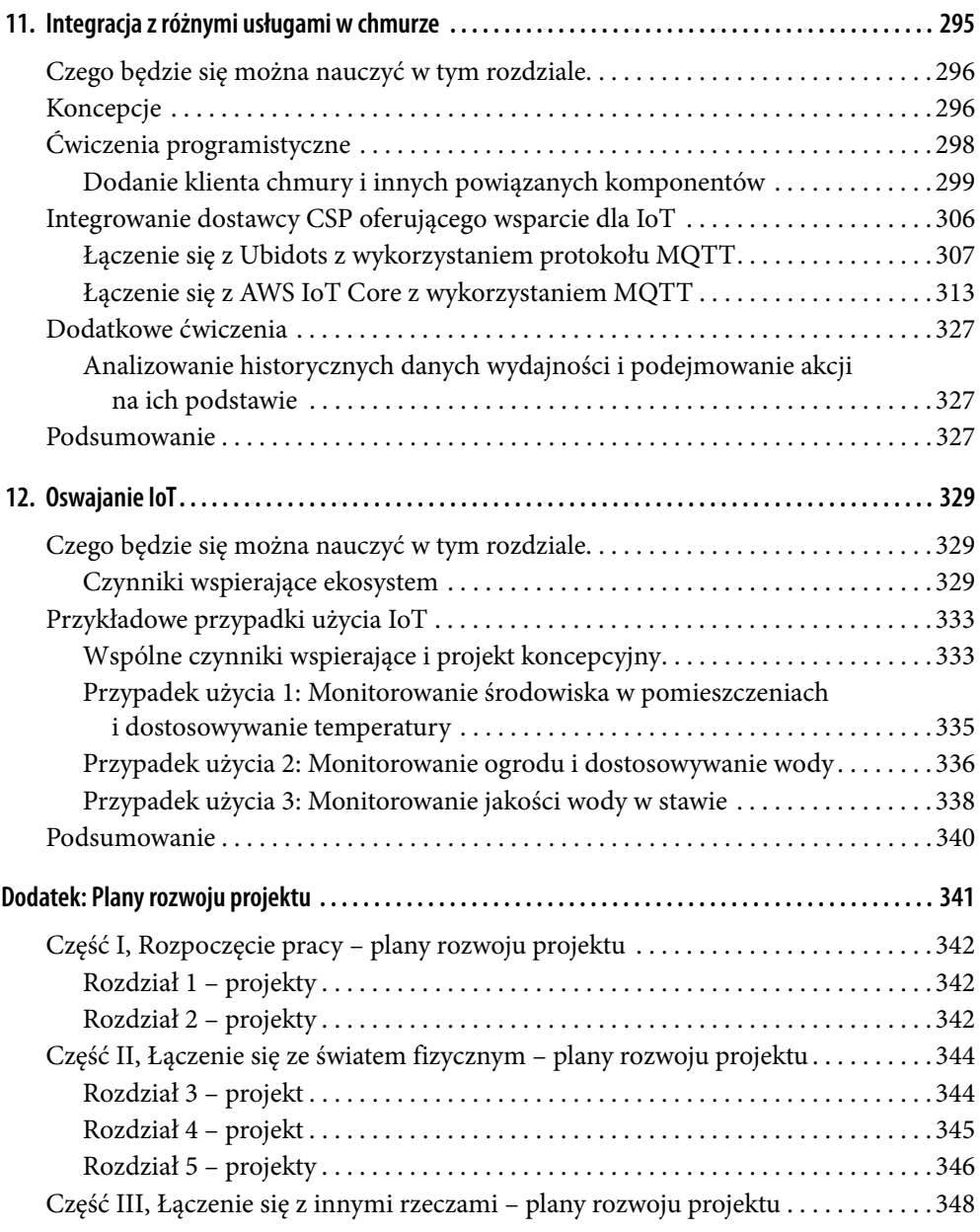

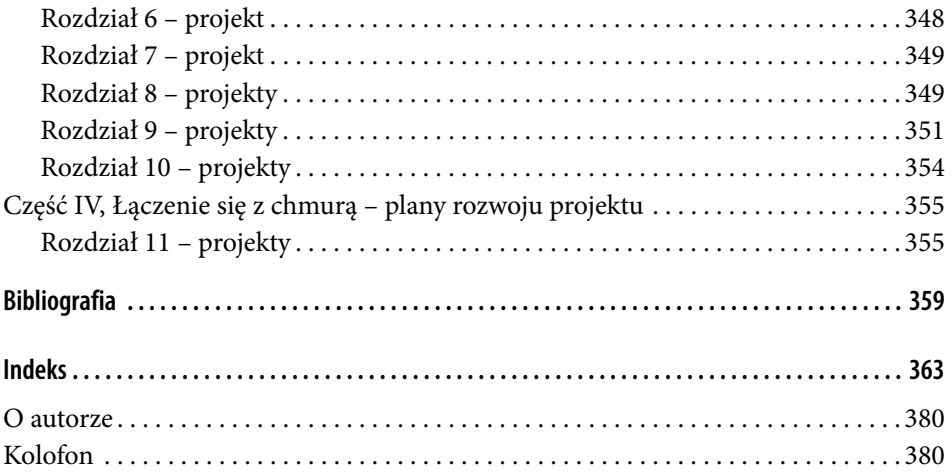